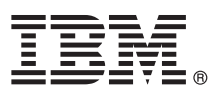

# **Hızlı Başlama Kılavuzu**

# **IBM Business Monitor olanağını kurmaya ve yapılandırmaya ilişkin başlangıç bilgileri**

**Ulusal Dil Sürümü:** Hızlı Başlama Kılavuzu'nun başka dillerdeki sürümlerini Quick Start Guide adlı DVD'de bulabilirsiniz.

# **Ürüne genel bakış**

IBM® Business Monitor, iş performansınızın görünümünü gerçek zamanlı olarak gösteren kapsamlı bir iş etkinliği izleme (business activity monitoring; BAM) yazılım ürünüdür. Kişiselleştirilmiş iş göstergesi panoları işinizin yürürlükteki durumunu görüntüler ve önceden tanımlanmış iş durumları algılandığında sizi uyarabilir. Bu gösterge panolarını kullanarak, zaman içinde alınan sonuçları toplayarak trendleri gösteren ve öngörüler sunan anahtar başarım göstergelerini (ABG'ler) görebilir ve yerleşik IBM Cognos Business Intelligence teknolojisine dayalı kapsamlı raporlar alabilirsiniz. Gösterge panolarını besleyen veriler ve olaylar, IBM Business Process Manager (BPM), IBM WebSphere Operational Decision Management ve IBM Integration Bus adlı ürünler de içinde olmak üzere (ancak bunlarla sınırlı olmaksızın) çeşitli kaynaklardan toplanabilir. Bunların yanı sıra, bağdaştırıcıları kullanarak SAP gibi ek kaynaklardan da olay toplayabilirsiniz.

### **1 Adım 1: Yazılıma ve belgelere erişilmesi**

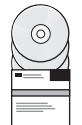

Ürünü IBM Passport Advantage sitesinden yükleyecekseniz, [Downloading IBM Business Monitor \(http://www.ibm.com/](http://www.ibm.com/support/docview.wss?uid=swg27046807) [support/docview.wss?uid=swg27046807\)](http://www.ibm.com/support/docview.wss?uid=swg27046807) sayfasına gidip ürününüz için uygun sürümü ve işletim sistemini seçin ve yükleme belgesindeki yönergeleri izleyin.

Ürün paketinin içerdiği bileşenlerin listesi için, [IBM Business Monitor detailed system requirements](http://www.ibm.com/support/docview.wss?uid=swg27008414) [\(http://www.ibm.com/support/docview.wss?uid=swg27008414\)](http://www.ibm.com/support/docview.wss?uid=swg27008414) sayfasına gidip ürününüz için uygun sürümü ve işletim sistemini seçin ve **Packaging List** öğesini tıklatın.

Ürün belgeleri için [IBM Business Monitor library \(http://www.ibm.com/software/integration/business-monitor/library/\)](http://www.ibm.com/software/integration/business-monitor/library/) sayfasına gidin.

### **2 Adım 2: Donanım ve sistem yapılandırmasının değerlendirilmesi**

Donanım ve sistem gereklilikleri için, IBM Business Monitor ürününe ilişkin [ayrıntılı sistem gereklilikleri](http://www.ibm.com/software/reports/compatibility/clarity/softwareReqsForProduct.html) sayfasına bakın [\(http://www.ibm.com/software/reports/compatibility/clarity/softwareReqsForProduct.html\)](http://www.ibm.com/software/reports/compatibility/clarity/softwareReqsForProduct.html).

Business Monitor çeşitli yapılandırmalarda kullanılır. Daha fazla bilgi için, [IBM Business Monitor belgelerinde](http://www.ibm.com/support/knowledgecenter/SS7NQD/welcome) planlama kısmına bakın [\(http://www.ibm.com/support/knowledgecenter/SS7NQD/welcome\)](http://www.ibm.com/support/knowledgecenter/SS7NQD/welcome).

Ürün lisansını gözden geçirerek, topolojinizi desteklemek için gereken yetkilere sahip olduğunuzu doğrulayın ve ürüne eklenen tüm yazılım bileşenleriyle ilgili kullanım kısıtlamalarını öğrenin.

# **3 Adım 3: IBM Business Monitor ürününün kurulması**

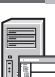

**?**

Geliştirme ve üretim sistemlerinizde tipik bir Business Monitor kuruluşuna hazırlanmak için [IBM Business Monitor](http://www.ibm.com/support/knowledgecenter/SS7NQD/welcome) [belgelerinde](http://www.ibm.com/support/knowledgecenter/SS7NQD/welcome) ürününüze ilişkin kuruluş kısmına bakın [\(http://www.ibm.com/support/knowledgecenter/SS7NQD/](http://www.ibm.com/support/knowledgecenter/SS7NQD/welcome) [welcome\)](http://www.ibm.com/support/knowledgecenter/SS7NQD/welcome).

# **Daha fazla bilgi**

- Daha fazla bilgi için aşağıdaki kaynaklara bakın:
	- v [IBM Business Monitor kitaplı](http://www.ibm.com/software/integration/business-monitor/library/)ğı [\(http://www.ibm.com/software/integration/business-monitor/library/\)](http://www.ibm.com/software/integration/business-monitor/library/)
	- v [IBM BPM developerWorks forumu \(http://www.ibm.com/developerworks/forums/forum.jspa?forumID=2382\)](http://www.ibm.com/developerworks/forums/forum.jspa?forumID=2382)
- v [IBM Business Monitor destek portalı \(http://www.ibm.com/support/entry/portal/Overview/Software/WebSphere/](http://www.ibm.com/support/entry/portal/Overview/Software/WebSphere/WebSphere_Business_Monitor) [WebSphere\\_Business\\_Monitor\)](http://www.ibm.com/support/entry/portal/Overview/Software/WebSphere/WebSphere_Business_Monitor)

IBM Business Monitor Licensed Materials - Property of IBM. © Copyright IBM Corp. 2000, 2016. U.S. Government Users Restricted Rights - Use, duplication or disclosure restricted by GSA ADP Schedule Contract with IBM Corp.

IBM, IBM logosu, ibm.com, Cognos, developerWorks, Passport Advantage ve WebSphere, International Business Machines Corp. firmasının dünyanın birçok bölgesinde kayıtlı ticari markaları ya da tescilli ticari<br>markalarıdır. Di

Parça numarası: CF4GLML

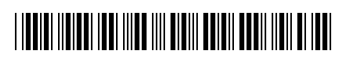